#### Elements graphiques :

-Les formes pleines sont superposables de nouvelles formes peuvent être créer pourvu de respecter les couleurs et l'opacité. -pour les fonds colorés, on privilégie des arrêtes inclinées. -Les boites de contenus sont droites.

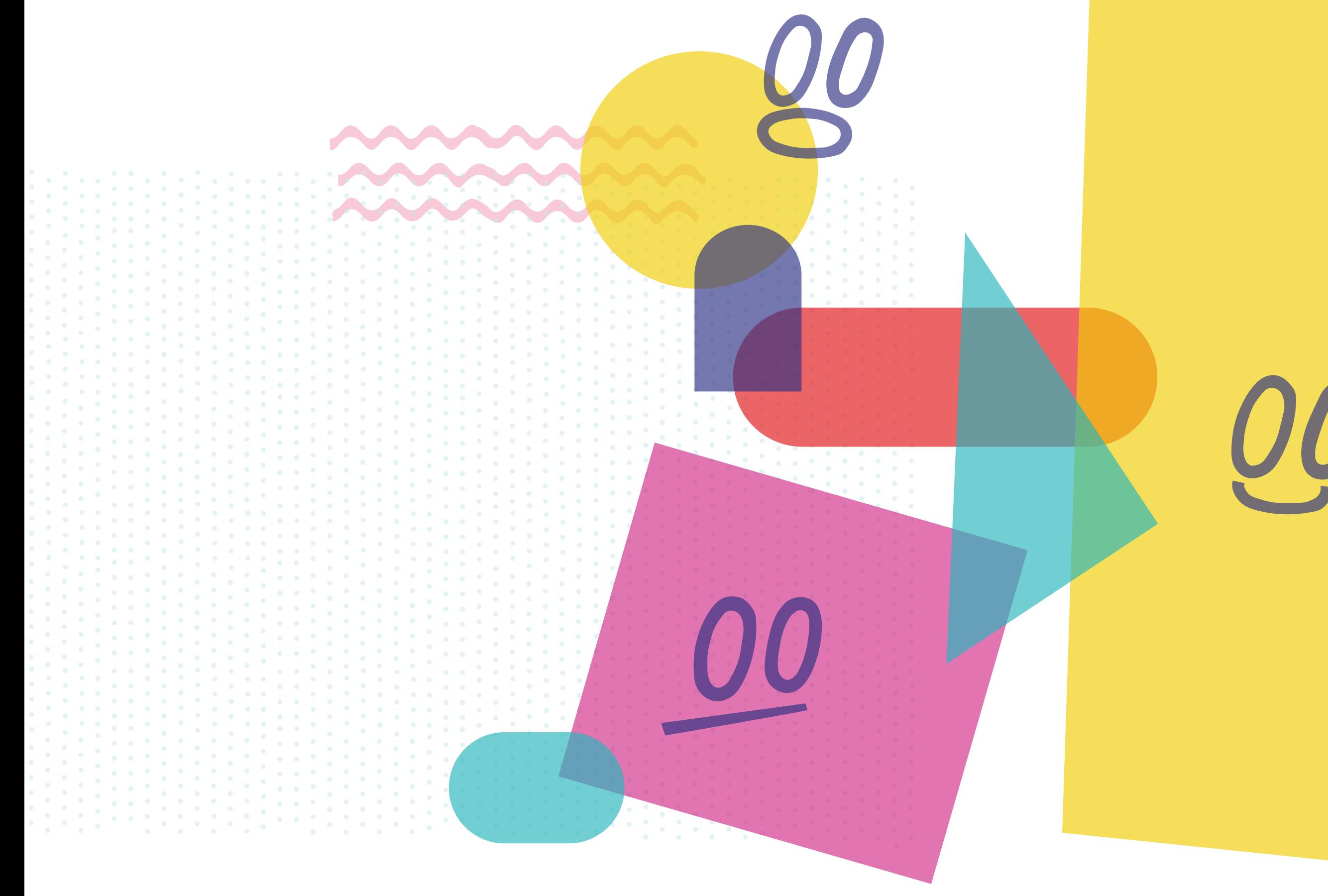

-

Cliquez ici !

### Les polices :

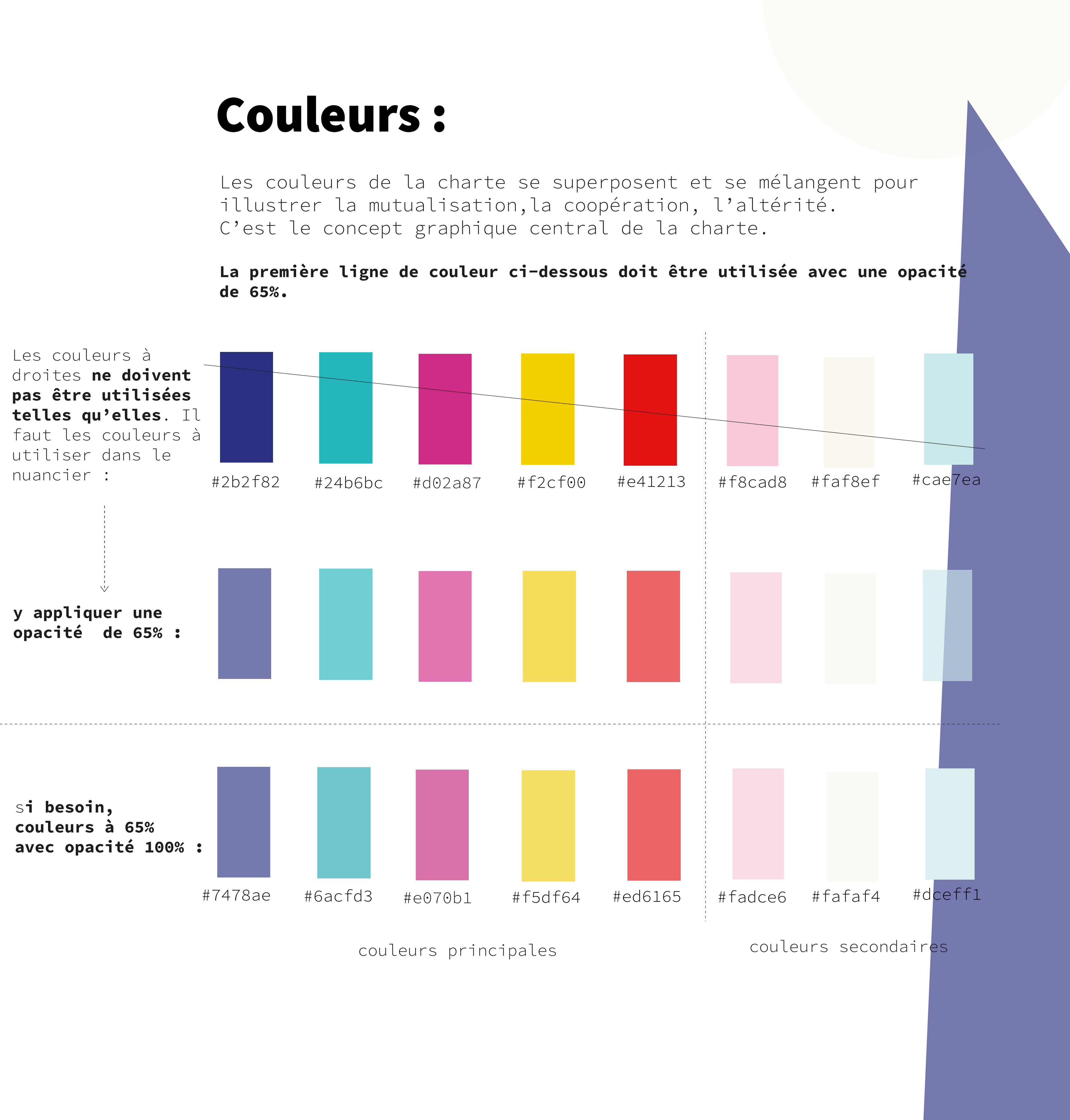

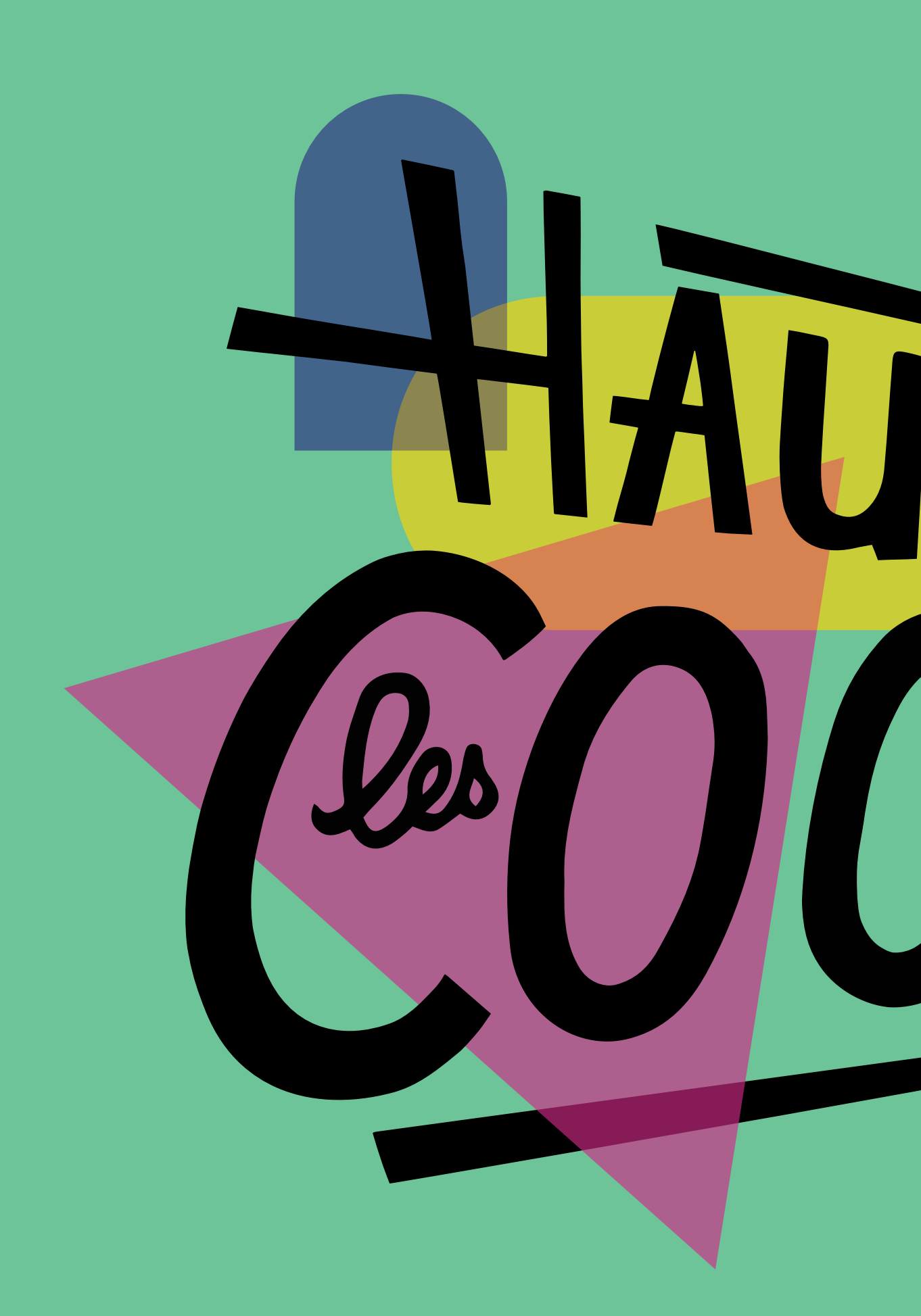

## Charte Graphique Hauts les Coop

mm

*Source Code Pro Light italic*

Source Code Pro Light

*Lorem ipsum dolor sit amet, consectetuer adipiscing elit, sed diam nonummy nibh euismod tincidunt ut laoreet dolore magna* 

utilisé pour les titres et la police ArvO pour le corps de texte pour faciliter l'integration des contenus et l'accessibilité.

#### **Logo:**

Lorem ipsum dolor sit amet, consectetuer adipiscing elit, sed diam nonummy nibh euismod tincidunt ut laoreet dolore magna aliquam erat volutpat. Ut wisi enim ad minim veniam, quis nostrud exerci t**ation ullamcorper suscipit lobort**is nisl ut aliquip ex ea commodo consequat. Duis autem vel eum iriure dolor in hendrerit in vulputate velit esse molestie consequat, vel illum dolore eu feugiat nulla facilisis at vero eros et accumsan et iusto odio dignissim qui blandit praesent luptatum zzril delenit augue duis dolore te feugait nulla facilisi.iam nonummy nibh euismod tincidunt ut laoreet dolore magna aliquam erat volutpat. Ut wisi enim ad minim veniam, quis nostrud exerci t**ation ullamcorper suscipit lobort**is nisl ut aliquip ex ea commodo consequat. Duis autem vel eum iriure dolor in hendrerit in vulputate velit esse molestie consequat, vel illum

**Source Code Pro Bold**

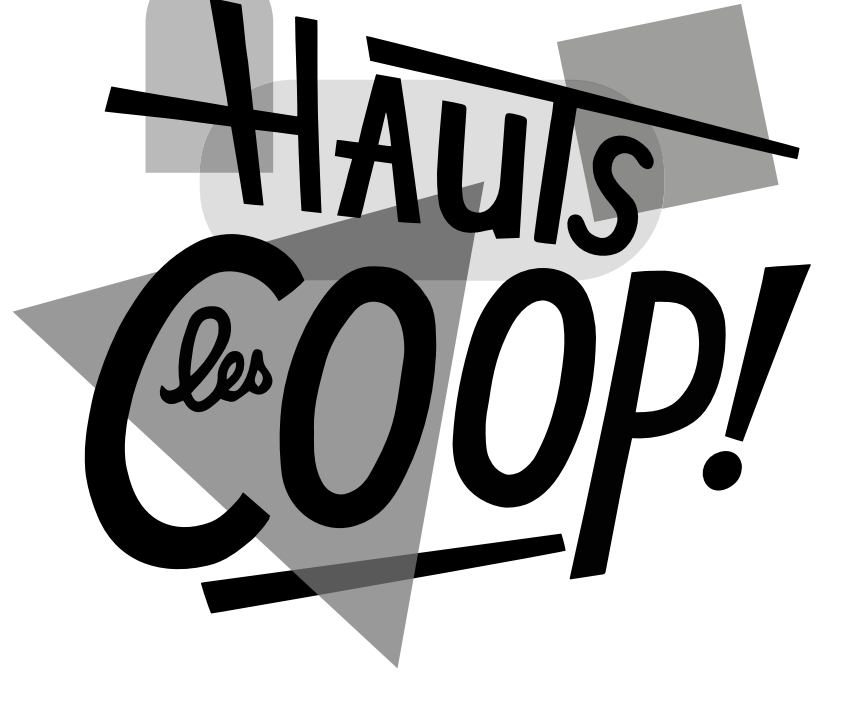

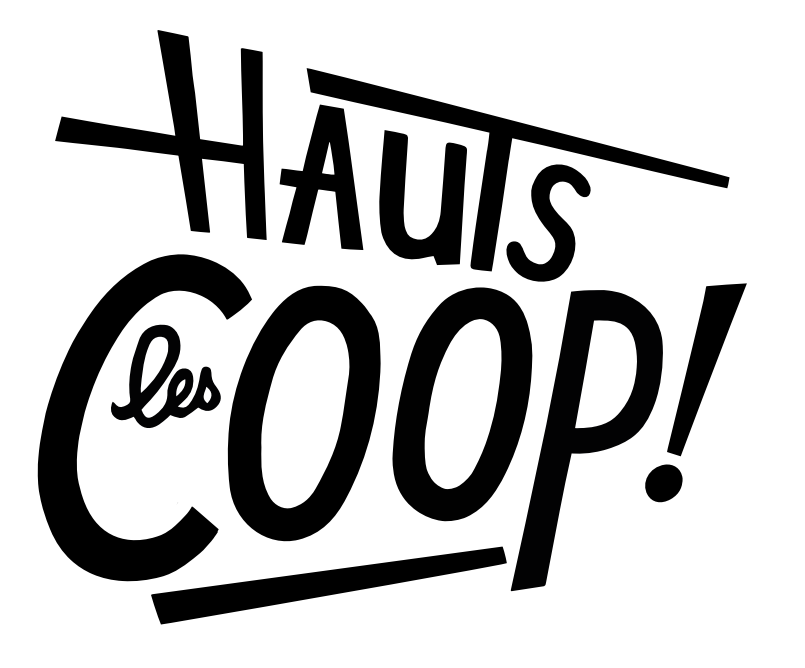

Variations de couleurs du logo et versions n&b

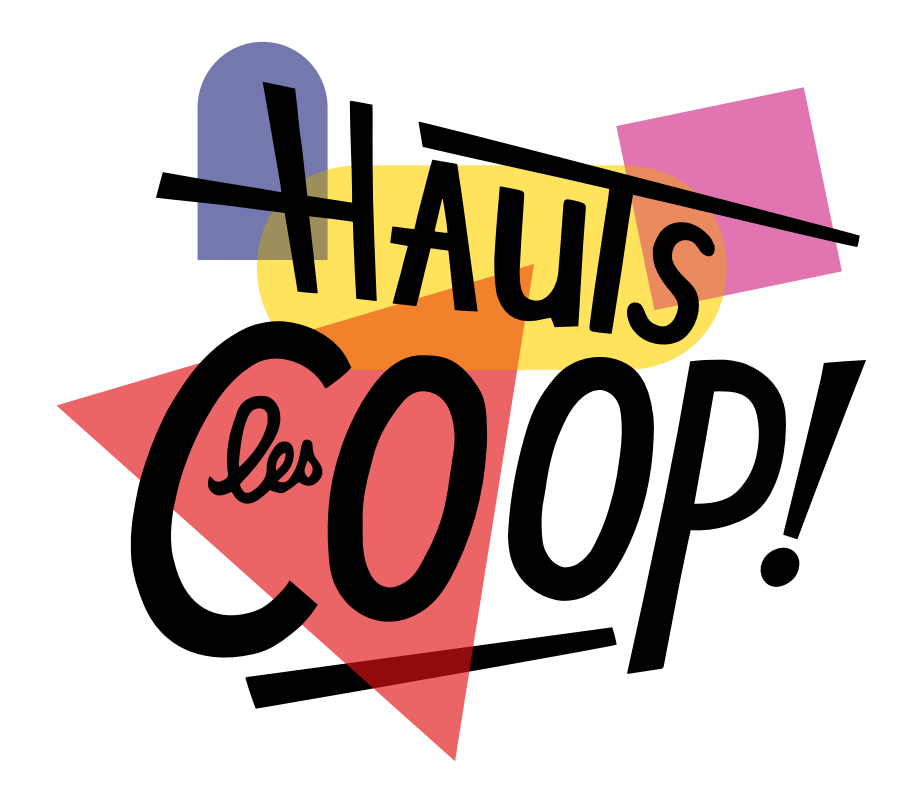

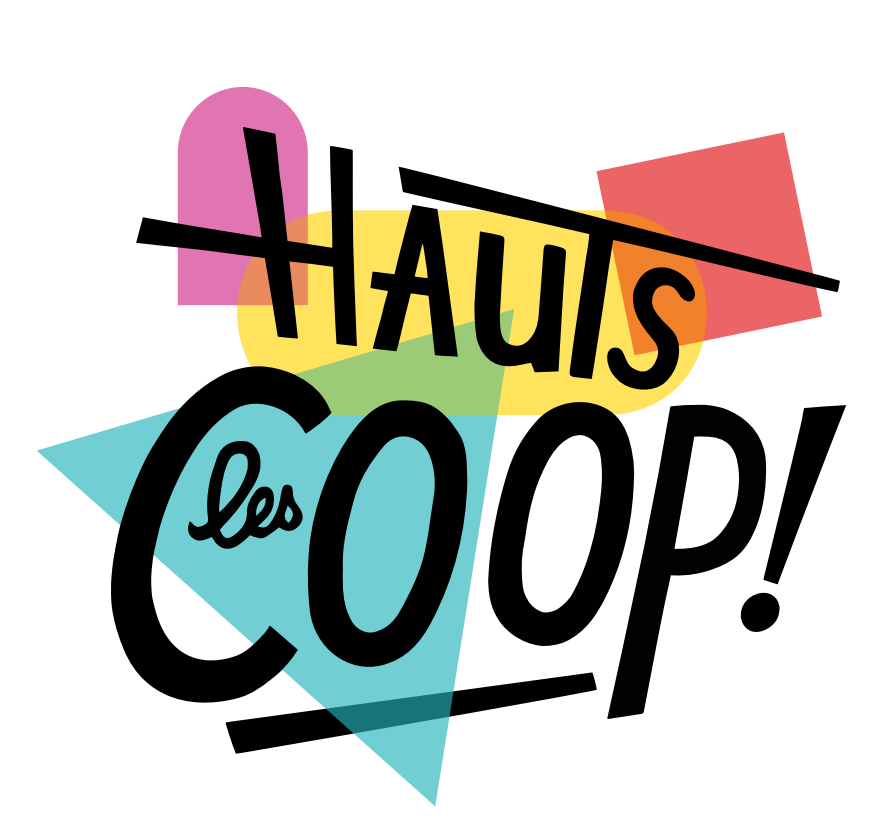

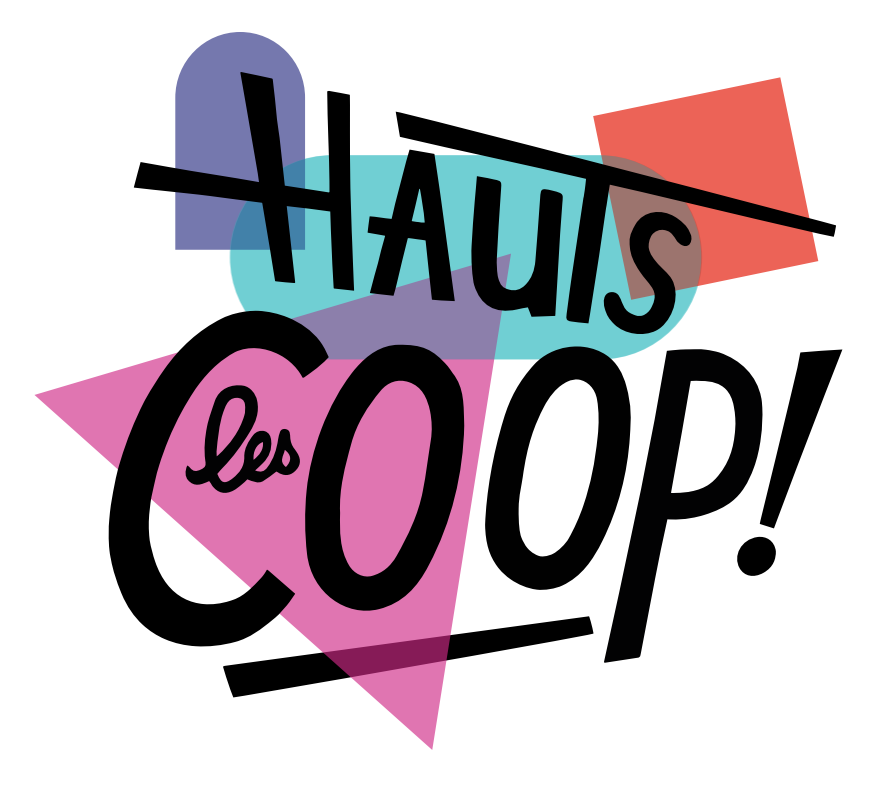

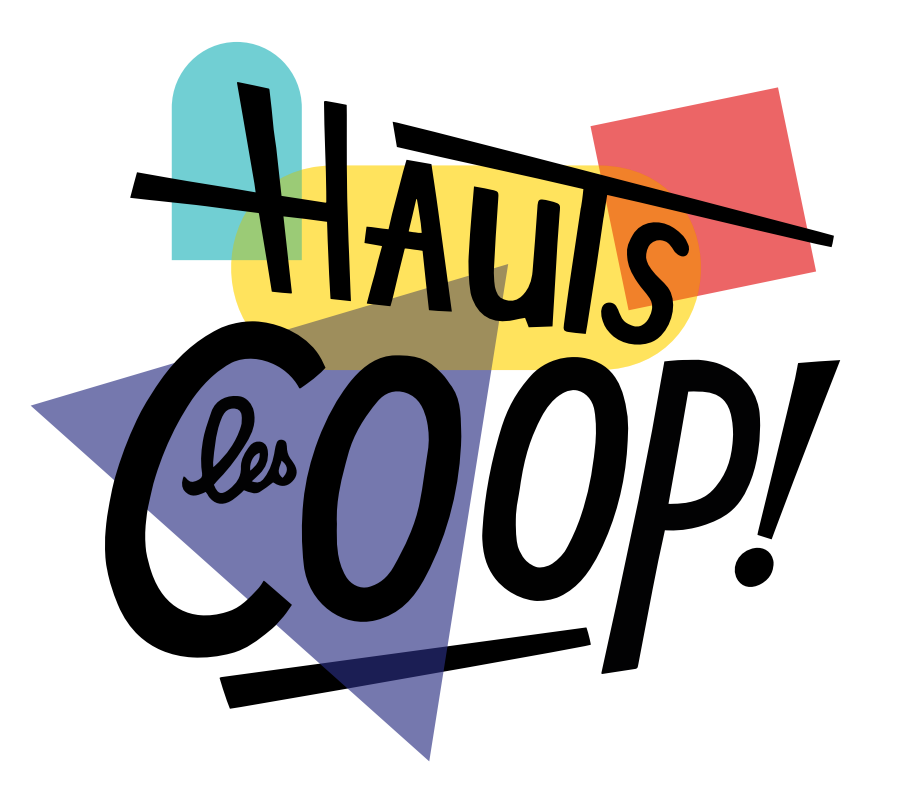

# Sur le site internet, la police **Alegreya Bold** a été

**Source Sans Pro Black**